## **Charakterystyka aerodynamiczna**

 Ponad dwa lata temu nabyłem doskonałą merytorycznie książkę wydaną w 2012 r. przez Instytut Lotnictwa autorstwa Profesora Tadeusza Sołtyka pt. "Amatorskie projektowanie samalotów". Tak, właśnie samalotów.

 Po zapoznaniu się z jej treścią zauważyłem jeszcze prawie setkę błędów we wzorach zamieszczonych w publikacji wynikających z poziomu "kompetencji" osoby redagującej tekst (wyniki wyliczeń, poza kilkoma nieistotnymi błędami, są poprawne). Kiedy skontaktowałem się telefonicznie z panią redaktor to odpowiedź była rozbrajająca - "nie posiadam wykształcenia technicznego". Trochę dziwi fakt publikacji bez sprawdzenia wzorów i wyliczeń przez inżyniera z Instytutu Lotnictwa, ale mimo to warto nabyć tę książkę. Opracowana przeze mnie errata zostanie zamieszczona na stronie www.rcplock.pl.

 Modelarstwo należy bezdyskusyjnie uznać za działalność techniczną. Dlatego sądzę, że wiedza zawarta w tej książce przystępna będzie dla osób o wykształceniu ogólnym na poziomie szkoły średniej. Wykorzystując metodologię opracowaną przez Profesora Sołtyka możemy obliczyć interesujące nas dane konkretnego samolotu (modelu).

 Bardzo praktyczne jest przedstawianie własności aerodynamicznych samolotu za pomocą biegunowej. Umożliwia bowiem szybkie odczytanie kilku charakterystycznych wielkości mówiących o jakości samolotu np.:

- poprowadzenie poziomej stycznej do wierzchołka biegunowej pozwala na odczytanie największej wartości współczynnika siły nośnej C<sub>zmax</sub>,
- poprowadzenie stycznej pionowej do biegunowej umożliwia odczytanie wartości najmniejszego współczynnika oporu C<sub>xmin</sub>,
- styczna do biegunowej, wychodząca z początku układu współrzędnych, umożliwia odczytanie wartości tzw. optymalnego współczynnika siły nośnej i związanego z nim współczynnika oporu, odpowiadających punktowi styczności, co z kolei umożliwia obliczenie stosunku tych współczynników, będącego miarą doskonałości aerodynamicznej samolotu d,

 Wstępne oszacowanie biegunowej zostanie przedstawione na podstawie zgrabnej sylwetki J-3 KITTEN (3/4 J3 Cub Piper).

 Wersja podstawowa wyposażona była w silnik Rotax 277 z przekładnią. Parametry techniczne tej wersji przedstawiają się następująco:

 $N_s$  = 19 kW ≈ 26 KM (1 KM = 0,7355 kW)  $n_s$  = 6250 obr/min (predkość obrotowa silnika przy  $N_s$ ) masa w locie 500 lb = 226 kg rozpiętość  $b = 30$  ft = 9,14 m powierzchnia nośna S = 11 m<sup>2</sup>

## wydłużenie płata  $\lambda_p = \frac{b}{c} = \frac{3,11}{11} = 7,6$ 11 <sup>2</sup> 9,14<sup>2</sup>  $=\frac{0}{s}=\frac{2,1}{11}=$ *S b*  $\lambda_{_{p}}$

prędkość maksymalna V<sub>max</sub> = 63 mph ≈ 101 km/h ≈ 28 m/s (1 mph = 1,609 km) prędkość minimalna V<sub>min</sub> = 24 mph ≈ 39km/h ≈11 m/s

Z posiadanych danych obliczamy współczynnik siły nośnej  $C_z$  i oporu  $C_x$  dla prędkości wznoszenia i prędkości maksymalnej. Wg danych z internetu maksymalna prędkość wznoszenia wynosi

 $W = 750$  ft/min = 225 m/min = 3,75 m/s.

Już na pierwszy rzut oka wydaje się mało wiarygodna i przesadnie optymistyczna. Przy wskaźniku obciążenia mocy z uwzględnieniem przekładni

$$
\frac{Q}{N_s} = \frac{226}{24,3} = 9,3 \ kg / KM
$$

byłyby to osiągi rewelacyjne. Przecież polski przedwojenny Bąk II doskonale opracowany aerodynamicznie przy podobnym wskaźniku  $Q/N_s = 325/32 = 10$  miał wznoszenie tylko 2,5 m/s. Nasz Kitten posiada "pękaty" kadłub, większe podwozie, potężne zastrzały i płat o "technologicznym" profilu. Spróbujmy potwierdzić nasze przypuszczenia obliczeniami.

Prędkość lotu podczas bezpiecznego wznoszenia wynosi

$$
V_w
$$
 = 1,2 \*  $V_{min}$  = 1,2 \* 11 = 13,2 m/s

do dalszych obliczeń przyjęto 14 m/s. Ponieważ zamontowano silnik wysokoobrotowy wyposażono go w przekładnię redukującą obroty śmigła do 3600 obr/min przy mocy minimalnej. Przekładnia ma określoną sprawność. Założono optymistycznie straty 6%. Moc na wale śmigła wyniesie więc

$$
N_{\rm Sp} = 0.94 \cdot N_{\rm s} = 0.94 \cdot 19000 = 17860 \text{ W}
$$

Prędkość obrotowa kątowa śmigła

$$
\omega = \frac{2\pi * n}{60} = \frac{6,28 * 3600}{60} = 377 rad/s
$$

Zainstalowano śmigło stałe o średnicy D ≈ 1,2 m (promień R ≈ 0,6 m). Sprawdzamy jaką prędkość osiągną końce łopat śmigła.

$$
V_s = \omega * R = 377 * 0.6 \approx 227
$$
 m/s

co stanowi 67% prędkości dźwięku. Posuw śmigła przy prędkości maksymalnej

$$
\lambda_{\rm s} = \frac{V_{\rm max}}{\omega * R} = \frac{28}{377 * 0.6} \approx 0.124
$$

Jest to mała wielkość, wobec tego zmniejsza się sprawność śmigła η. Przyjęto η = 0,65. Współczynnik oporu samolotu przy prędkości maksymalnej wyniesie:

$$
C_{xV \max} = \frac{N_{Sp} * 2 * \eta}{S * V_{\max}^3 * \rho} = \frac{17860 * 2 * 0,65}{11 * 28^3 * 1,225} = 0,0785
$$

zaś współczynnik siły nośnej przy prędkości maksymalnej

$$
C_{zV \max} = \frac{Q*9.81*2}{S*V^2*\rho} = \frac{226*9.81*2}{11*28^2*1.225} = 0.42
$$

Wobec tego lot przy prędkości maksymalnej odbywa się przy doskonałości

$$
d = \frac{C_z}{C_x} = \frac{0.42}{0.0785} \approx 5.4
$$

Inaczej mówiąc siła ciągu przy prędkości maksymalnej jest 5,4 razy mniejsza od masy samolotu.

Drugi punkt biegunowej wyliczymy z warunków wznoszenia. Rozporządzalną moc silnika i sprawność przyjmiemy nieco mniejsze niż dla prędkości maksymalnej ponieważ silnik przy mniejszej prędkości lotu nie osiągnie prędkości obrotowej i mocy nominalnej.

$$
N_{\text{Sw}} = 0.95^* N_w = 0.95^* 17860 = 16967 W
$$

Moc silnika potrzebna na samo wznoszenie

$$
N_w = \frac{Q^* g^* W}{\eta} = \frac{226^* 9.81^* 3.75}{0.6} \approx 13857 W
$$

czyli prawie 82% mocy rozporządzalnej zostałoby zużyte na wznoszenie, a przecież potrzeba mocy do pokonania oporu samego lotu poziomego. Wobec tego wznoszenie 3,75 m/s jest nieosiągalne. Faktyczne wznoszenie wynosi 450 ft/min (2,25 m/s). Wobec tego

$$
N_w = \frac{Q^* g^* W}{\eta} = \frac{226^* 9.81^* 2.25}{0.6} \approx 8314 W
$$

Na lot poziomy pozostaje

$$
N_L = N_{Sw} - N_w = 16967 - 8314 = 8653 W (11,8 KM)
$$

Wiemy, że lot odbywa się przy prędkości 14 m/s, zatem  $C_z$  wyniesie

$$
C_{zw} = \frac{Q^*9.81^*2}{S^*V^2*\rho} = \frac{226^*9.81^*2}{11^*14^2^*1.225} = 1.68
$$
  

$$
C_{xw} = \frac{N_L^*2^*\eta}{S^*V_{\text{max}}^3*\rho} = \frac{8653^*2^*0.6}{11^*14^3^*1.225} = 0.28
$$

zaś doskonałość podczas wznoszenia

$$
d_w = \frac{C_{zw}}{C_{xw}} = \frac{1,68}{0,28} \approx 6
$$

Parabola oporu indukowanego dla płata o wydłużeniu 7,6

$$
C_{xi} = \frac{C_z^2}{\pi \lambda_p} = \frac{C_z^2}{3,14 * 7,6} = \frac{C_z^2}{23,864}
$$

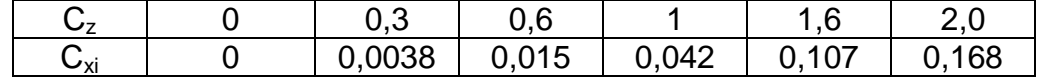

Sporządzono wykres funkcji C<sub>z</sub> i C<sub>x</sub> przyjmując skalę poziomą C<sub>x</sub> pięć razy większą dla polepszenia przejrzystości. Biegunowa przechodzi przez wyznaczone dwa punkty i jest krzywą łagodnie odchylającą się od oporu indukowanego.

 W serwisie YouTube można znaleźć kilkuminutowy film z lotem samolotu wyposażonym w silnik GLOBAL CB-40. W odróżnieniu od "brzęczącego" Rotaxa ten dwucylindrowy bokser jest 1/2 VW czyli lotniczą odmianą płaskiego silnika montowanego w dostawczych "ogórkach" Volkswagena. Silnik o mocy maksymalnej 40 KM przy 3250 obr/min, pojemności 1080 cm<sup>3</sup> i masie 40 kg. Przy tych obrotach zbędna jest przekładnia zmniejszająca obroty śmigła i pochłaniająca część mocy. Znacząco poprawiły się osiągi.

 $V_{max}$  = 80 mph ≈ 128 km/h ≈ 35,6 m/s  $V_{\text{min}}$  = 40 km/h ≈11 m/s (samolot ma nieco większą masę startową - 240 kg)  $W = 900$  ft/min = 270 m/min = 4,5 m/s  $V_w = 1.2$ \*  $V_{min} = 1.2$ \*11 = 13.2 - przyjęto 14 m/s

$$
\omega = \frac{2\pi * n}{60} = \frac{6,28 * 3250}{60} = 340 \text{ rad/s}
$$

$$
\lambda_{\rm s} = \frac{V_{\rm max}}{\omega * R} = \frac{35,6}{340 * 0,7} \approx 0.15
$$

Śmigło o średnicy  $D = 1.4$  m (promień  $R = 0.7$  m) - zmierzone ze zdjęcia.

$$
N_{\rm sp} = 40 \text{ KM} \approx 29.4 \text{ kW}
$$

Obliczony punkt biegunowy dla  $V_{\text{max}}$ 

$$
C_{xV \max} = \frac{N_{Sp} * 2 * \eta}{S * V_{\max}^3 * \rho} = \frac{29400 * 2 * 0.7}{11 * 35.6^3 * 1.225} = 0.068
$$

Siła ciągu wynosi wtedy

$$
P = \frac{C_x * S * V^2 * \rho}{2} = \frac{0.068 * 11 * 35.6^2 * 1.225}{2} \approx 581 N
$$
  

$$
C_{zV \text{ max}} = \frac{Q * 9.81 * 2}{S * V^2 * \rho} = \frac{240 * 9.81 * 2}{11 * 35.6^2 * 1.225} = 0.28
$$
  

$$
N_w = \frac{Q * g * W}{\eta} = \frac{240 * 9.81 * 4.5}{0.6} \approx 17658 W
$$

Sprawność śmigła przy V<sub>max</sub> założono nieco wyższą z dwóch powodów: śmigło ma większą średnicę i posuw.

$$
N_{\text{Sw}} = 0.95 \times N_{\text{w}} = 0.95 \times 29400 = 27930 \text{ W}
$$
\n
$$
N_{\text{L}} = N_{\text{Sw}} - N_{\text{w}} = 27930 - 17658 = 10272 \text{ W (13,9 KM)}
$$
\n
$$
C_{\text{zw}} = \frac{Q \times 9.81 \times 2}{S \times V^2 \times \rho} = \frac{240 \times 9.81 \times 2}{11 \times 14^2 \times 1.225} = 1.78
$$
\n
$$
C_{\text{zw}} = \frac{N_L \times 2 \times \eta}{S \times V_{\text{max}}^3 \times \rho} = \frac{10272 \times 2 \times 0.6}{11 \times 14^3 \times 1.225} = 0.33
$$

W podany sposób możemy wyznaczyć biegunową każdego samolotu jeśli posiadamy wiarygodne dane wyjściowe.

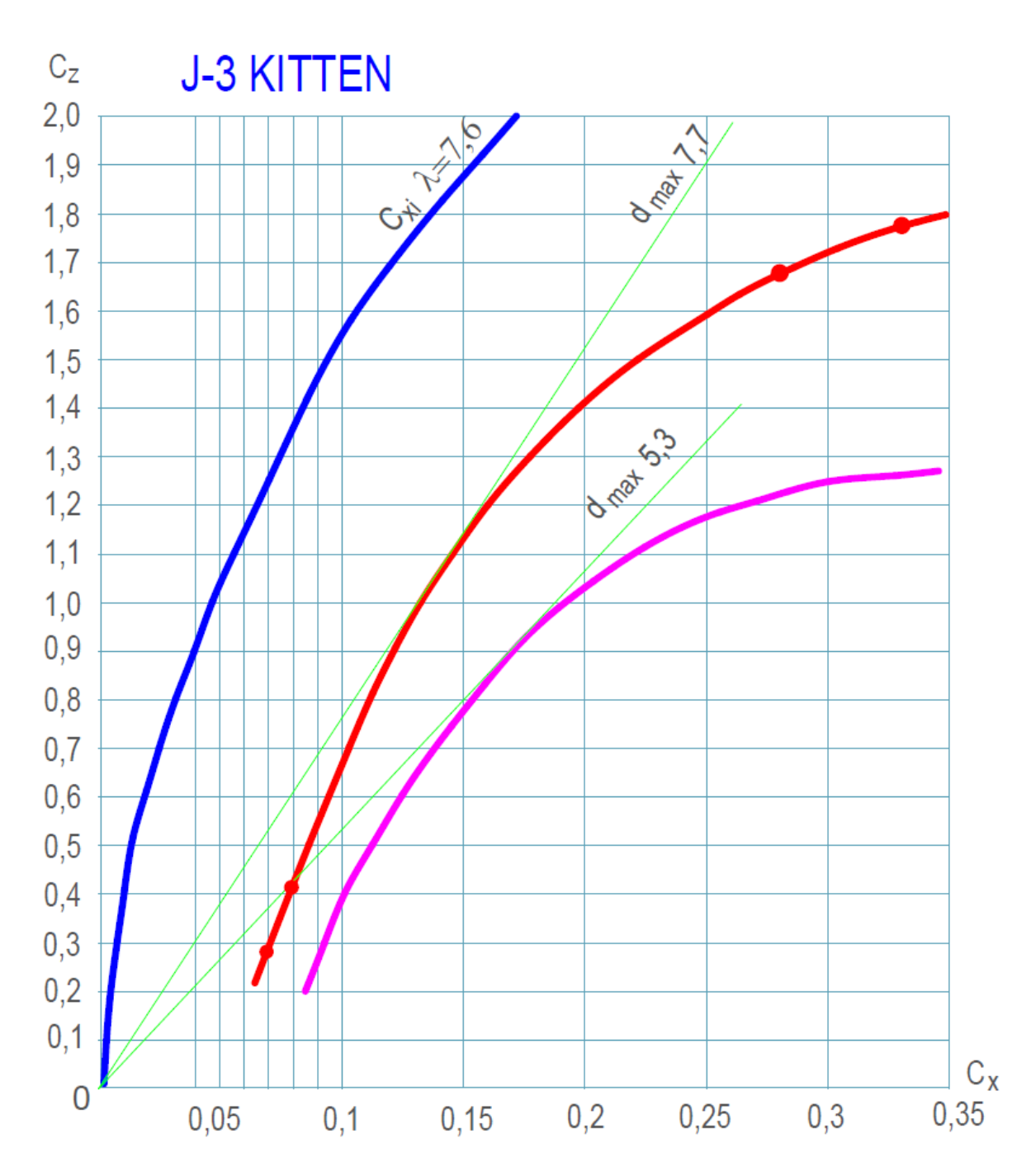

 Zauważmy, że w obydwu przykładach moc potrzebna do lotu poziomego podczas najlepszego wznoszenia jest podobna bo prędkości lotu przyjęto te same. Mała różnica wynika z innego  $C_x$  ponieważ lot w drugim przykładzie odbywa się na nieco większym Cz. Prawie cały wzrost mocy zostaje zużyty na większą prędkość wznoszenia co przedstawia poniższy schemat rozdziału strumienia mocy.

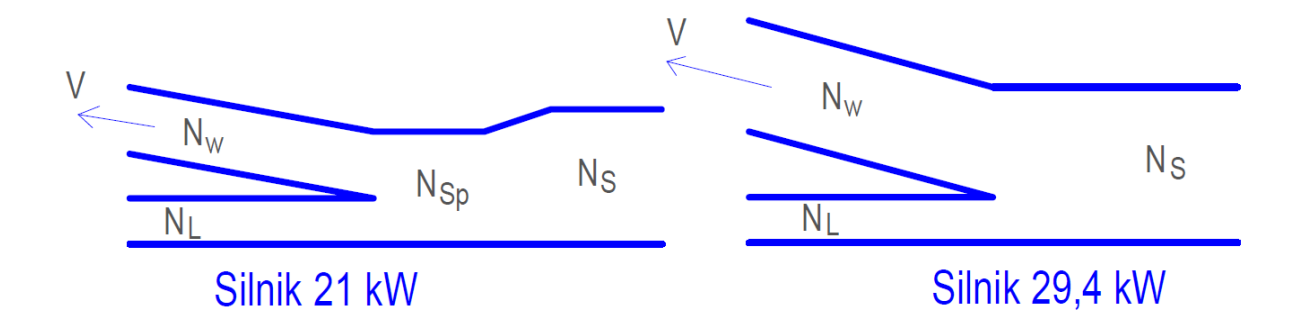

 Jak mogą skorzystać z tego wykonawcy makiet? Model ma zawsze gorsze osiągi niż oryginał. Wynika to z mniejszej liczby Re = 70  $*$  V  $*$  L (gdzie L - cięciwa płata). I tak dla J-3 przy prędkości 35,6 m/s

 $Re = 70*35.6 *1220 = 3040240 (3 mln)$ .

a makieta w podziałce 1:3,5

 $L = 1220/3, 5 = 349$  mm  $V_{\text{max}} = 20 \text{ m/s} = 72 \text{ km/h}$  (zależy od silnika)

 $Re = 70 * 20 * 349 = 488600.$ 

Ze spadkiem liczby Reynoldsa nieuchronne jest zmniejszenie maksymalnego współczynnika nośności profilu i wzrost jego oporu.

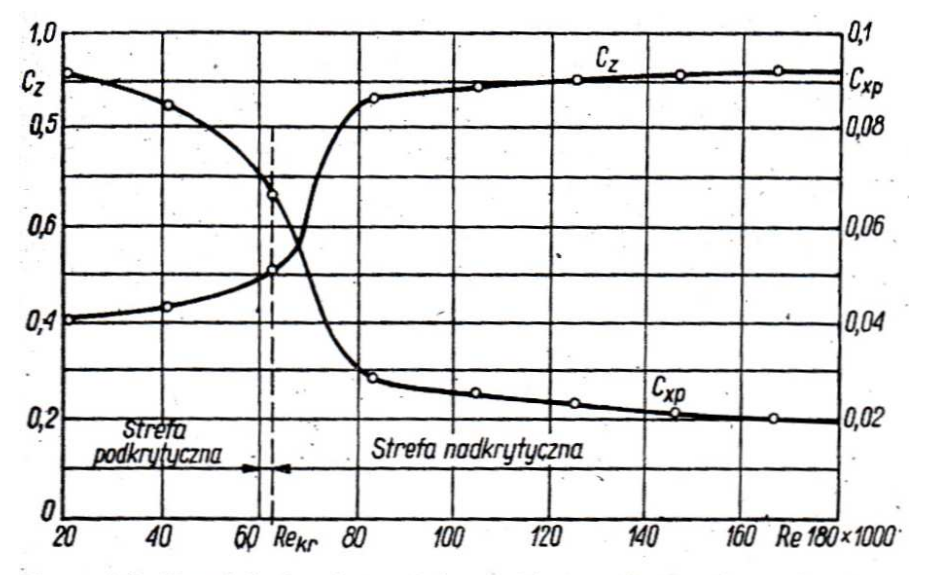

Rys. 4.3. Przykład zależności współczynników siły nośnej  $C_z$  i oporu profilowego  $C_{xp}$  od liczby Re; profil N-60,  $\alpha = 3^{\circ}$ 

Przy braku ściślejszych danych makieta latająca przy Re ≈ 400 tys. będzie miała osiągi gorsze o około 35%. Wykres przesuwamy o 1/3 w prawo i możemy odczytać osiągi naszej makiety z konkretnym napędem, pamiętając, że C<sub>zmax</sub> wyniesie tylko 1,3.

Stanisław Maci*ą*g